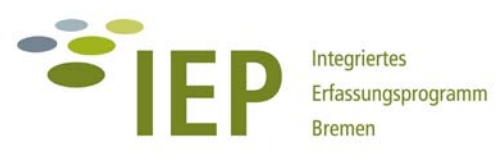

# **LEITFADEN ZUR ERFASSUNGSMETHODIK**

**TEIL B FAUNA**

**1. Fortschreibung (Endfassung)**

**überarbeitete und ergänzte Fassung**

Stand: Juni 2008

# **TEIL B FAUNA**

# **Texte**

# **1 EINFÜHRUNG IN DAS UNTERSUCHUNGSPROGRAMM**

# **1.1 Inhalte des Leitfadens**

Die faunistischen Erhebungen im Rahmen des IEP konzentrieren sich im Wesentlichen auf die Erfassung der Zielarten nach HANDKE & HELLBERG (2001). Detailliertere Kartierungen bei denen das gesamte Artenspektrum einzelner Tiergruppen erfasst wird, werden nur in Gebieten mit Eingriffs-Ausgleichs-Planungen, laufenden Erfolgskontrollen und in ausgewählten Wäldern und Parks durchgeführt.

Die Zielartenliste "Fauna", die ursprünglich 83 Tierarten aus den Gruppen Säugetiere, Brut- und Rastvögel, Amphibien, Reptilen, Fische, Libellen, Heuschrecken, Schmetterlinge, Laufkäfer, sonstige Käfer, aquatische Wanzen und Muscheln umfasste, wurde nach drei Jahren IEP-Erfahrungen um 19 Arten ergänzt, fünf Arten wurden gestrichen. Die Zielartenliste "Fauna" umfasst damit aktuell 97 Arten (s. Tab. 3). Für die meisten dieser Arten enthält der Leitfaden eine Artdarstellung ("Steckbrief") mit Angaben zu den Untersuchungsgebieten<sup>[1](#page-1-0)</sup> sowie zur Erfassungs- und Auswertungsmethodik. Die Brut- und Rastvögel werden nur zusammenfassend behandelt.

Nicht berücksichtigt wurden hier Fischotter, Fledermäuse, Fische und Muscheln. Die Erfassung dieser Arten bzw. Artengruppen erfolgte aus praktischen Gründen überwiegend außerhalb des eigentlichen IEP im Rahmen landesweiter Erhebungen (Koordination durch die Naturschutzbehörde Bremen). Fachliche Grundlage für die Kartierung dieser Arten ist jedoch auch hier das Zielarten- und Monitoringkonzept von HANDKE & HELLBERG (2001).

# **1.2 Methodische Grundlagen**

Für die Erfassungen im Rahmen des IEP wurden in den weitgehend unbebauten Außenbereichen Bremens folgende Teilgebiete ausgewählt (HANDKE & TESCH 2004):

| IEP-<br>TG-Nr. | <b>Teilgebiet</b>      | IEP-<br>TG-Nr. | <b>Teilgebiet</b>                         |
|----------------|------------------------|----------------|-------------------------------------------|
| 1              | Freiräume Bremen Nord  | 7b             | Oberneulander Wümmewiesen                 |
| $\overline{2}$ | Werderland             | 8              | Oberneulander Feldmark                    |
| $\overline{3}$ | <b>Blockland</b>       | 10             | Südliche Wesermarsch, Mahndorfer Feldmark |
| $\overline{4}$ | Untere Wümme           | 11             | Südliche Ochtumniederung Teil A           |
| 5              | Hollerland             | 12             | Südliche Ochtumniederung Teil B           |
| 6              | Timmersloh             | 13             | <b>Brokhuchting</b>                       |
| 7a             | Borgfelder Wümmewiesen | 14             | Niedervieland                             |

**Tab. 1: Übersicht über die im Rahmen des IEP Bremen untersuchten Teilgebiete**

Das Untersuchungsprogramm des IEP setzt sich zusammen aus **flächendeckenden Erhebungen**, die großräumig, meist im gesamten Teilgebiet, durchgeführt werden und Erfassungen in ausgewählten Bereichen, den **Probegebieten**.

-

<span id="page-1-0"></span>**<sup>1</sup>** Eine Aktualisierung bzw. endgültige Festlegung des Untersuchungsprogramms hat bisher noch nicht für alle IEP-Teilgebiete stattgefunden. Dies soll im Rahmen der "Programmentwicklung bis 2016" erfolgen.

# **Flächendeckende Erhebungen in den Teilgebieten**

Eine flächendeckende Erfassung in den Teilgebieten erfolgt bei den Brutvögeln und in einigen Gebieten auch bei den Rastvögeln in Form einer Punktkartierung. Ausgewählte Zielarten unter den Libellen, Heuschrecken, Schmetterlingen und Käfern werden über eine Rasterkartierung erfasst. Ziel ist es, einen Überblick über die großräumige Verbreitung der Arten zu erhalten. Mit Hilfe der Rasterkartierung können auch starke Bestandsveränderungen im Vergleich zu früheren Untersuchungen abgebildet werden. Rasterkartierungen werden je nach Gebiet auf km<sup>2</sup> oder ¼-km<sup>2</sup>-Basis durchgeführt (Festlegung im Untersuchungsprogramm). Die Erfassung erfolgt für jede Art über das Aufsuchen einer repräsentativen Auswahl geeigneter Habitatstrukturen innerhalb der Raster. Bei der Auswertung werden für die km<sup>2</sup>-Darstellung meist qualitative (z.B. mit oder ohne Fortpflanzung) und quantitative Aspekte (Anzahl der Nachweise/Individuen in Größenklassen) mit einbezogen. Die ¼-km<sup>2</sup>-Auswertung beschränkt sich auf qualitative Aspekte oder erfolgt nur als Präsenz-Absenz-Darstellung. In Gebieten in denen auf ¼-km<sup>2</sup>-Basis kartiert wird, muss aber, als Grundlage für Verbreitungskarten im gesamten Stadtgebiet, auch eine Auswertung auf km<sup>2</sup>-Basis durchgeführt werden!

# Flächendeckende Erhebungen in "Sonderbiotopen"

Bei den meisten Teilgebieten handelt es sich um gehölzarme Grünland-Graben-Gebiete. Innerhalb dieser Gebiete gibt es in einigen Fällen "Sonderbiotope" wie Sandspülfelder, Fließgewässer oder Gehölzstrukturen. Die Zielarten dieser Standorte werden über eine flächendeckende Punktkartierung in allen geeigneten Biotopen erfasst. Außerdem werden in ausgewählten Wäldern und Parks flächendeckend Brutvögel und Fledermäuse erfasst.

# **Probegebiete**

Probegebiete sind in den meisten Fällen Flächen, die für das Teilgebiet repräsentativ sind oder eine besondere naturschutzfachliche Bedeutung haben (hohe Wertigkeiten bzw. mit Entwicklungsmaßnahmen, die durchgeführt oder in Planung sind). Innerhalb der Probegebiete wird die Fauna z.T. flächendeckend (z.B. Seefrosch), überwiegend aber an Probestellen erfasst (z.B. Heuschrecken, aquatische Wirbellose).

Kleinere bzw. sehr heterogene Gebiete werden in ihrer Gesamtheit als Probegebiet behandelt. Über die Auswahl der Probestellen wird hier versucht, einen repräsentativen Querschnitt der vorhandenen Strukturen zu bearbeiten. Beispiele sind Brokhuchting, die Oberneulander Feldmark und die Südliche Ochtumniederung Teil B (Park links der Weser). In diesen Gebieten könnte man mit der Auswahl eines Probegebietes innerhalb des Teilgebietes nicht die typischen Vertreter aller Tiergruppen abbilden.

Während über die Rasterkartierung großräumige Verbreitungsbilder und sehr starke Veränderungen abgebildet werden sollen, dienen die Untersuchungen in den Probegebieten dazu, auch feinere Veränderungen festzustellen. Über die Auswahl der Probestellen wird ein konkreter Biotopbezug hergestellt, so dass die Untersuchungen jederzeit reproduzierbar sind. Die Erfassungsintensität soll nicht höher sein als bei den Rasterkartierungen.

Bei Laufkäfern, Libellen, Heuschrecken und aquatischen Wirbellosen werden die Untersuchungen innerhalb der Probegebiete an Probestellen durchgeführt. Diese sollen so gewählt werden, dass möglichst alle potentiell vorkommenden Zielarten repräsentiert sind. Z.B. müssen bei den Laufkäfern Grünland- und Uferstandorte beprobt werden. Es sollten z.T. auch Ufer von Fließgewässern mit einbezogen werden (Borgfelder Wümmewiesen).

# **Weitere Hinweise zur Durchführung der Kartierungen**

Erfasst werden, wie bereits einleitend dargestellt, überwiegend die Zielarten nach HANDKE & HELLBERG (2001). Ausnahmen gibt es bei den Brutvögeln (Kiebitz und Großer Brachvogel) und aquatischen Wirbellosen (*Graphoderus bilineatus*). Außerdem wäre es wünschenswert, bei allen Kartierungen auch Zufallsfunde weiterer seltener bzw. bemerkenswerter Arten mit aufzunehmen, auch wenn sie keine Zielarten sind (z.B. Knoblauchkröte, Gemeine Winterlibelle, Torf-Mosaikjungfer etc.). Eine Übersicht über alle im Rahmen der bisherigen IEP-Kartierungen festgestellten Arten, die auch weiterhin freiwillig mit erfasst werden sollen, gibt Tab. 4.

Auch wenn später für die Auswertung viele der Daten in Form von Rasterdarstellungen vereinfacht werden, sollten im Gelände **alle Daten** (auch Zufallsfunde) punktgenau notiert werden. Dies macht in Einzelfällen eine abweichende genauere Darstellung/Auswertung der Daten auch später noch möglich.

Um die Erfassung zeit- und damit auch kostensparend durchzuführen, ist es notwendig, so viele Untersuchungen wie möglich miteinander zu verbinden. Das ist auch ein wesentliches Ziel des IEP. Bei den meisten Teilgebieten handelt es sich um Grünland-Graben-Gebiete. Hier ist es möglich die Erfassung aller typischen Insektenarten und des Seefrosches über sechs Haupterfassungstermine/-zeiten abzudecken. Diese liegen in der 1. und 2. Maihälfte, Mitte Juni, in der 1. und 2. Julihälfte und in der ersten Augusthälfte. Zusätzliche Termine sind notwenig für die Erfassung von Gras- und/oder Moorfrosch sowie der aquatischen Wirbellosen im Frühjahr und Ende Oktober. Für die Untersuchungen in Sand- und Waldbiotopen sowie an Fließgewässern sind ebenfalls z.T. weitere Termine erforderlich. Viele der hier vorkommenden Arten werden aber im Rahmen von landesweiten Erfassungen kartiert, die losgelöst von den anderen Kartierungen stattfinden.

Zur besseren Planung der Kartierungen und Standardisierung der Erfassung wurde für alle Arten ein **Steckbrief** erstellt, der Angaben zu folgenden Punkten enthält:

- Art der Untersuchung (Rasterkartierung, Erfassung in Probegebieten) und in welchen Teilgebieten welche Art von Untersuchungen durchgeführt werden
- Erfassungsmethodik sowie Erfassungstermine
- Auswertungsmethodik (Darstellung in Raster- oder Detailkarten, tabellarische Darstellung der Ergebnisse, Erstellung von Probestellenbeschreibungen)

Außerdem wurde in tabellarischer Form ein Zeitplan für die Erfassungen erstellt (s. Tab. 2).

Die empfohlenen **Erfassungstermine** sind Richtwerte. Die Kartierungen müssen immer flexibel an den jeweiligen Witterungsverlauf angepasst werden!

# **Tab. 2: Zeitplan für die Erfassung der Fauna im Rahmen des IEP – Grundlage für die Rasterkartierung und die Erfassung an Probestellen**

x = empfohlene Erfassungstermine X = mögliche Erfassungstermine **rot** eingerahmt: Haupterfassungszeiten der Insektenfauna in den Grünland-Grabengebieten

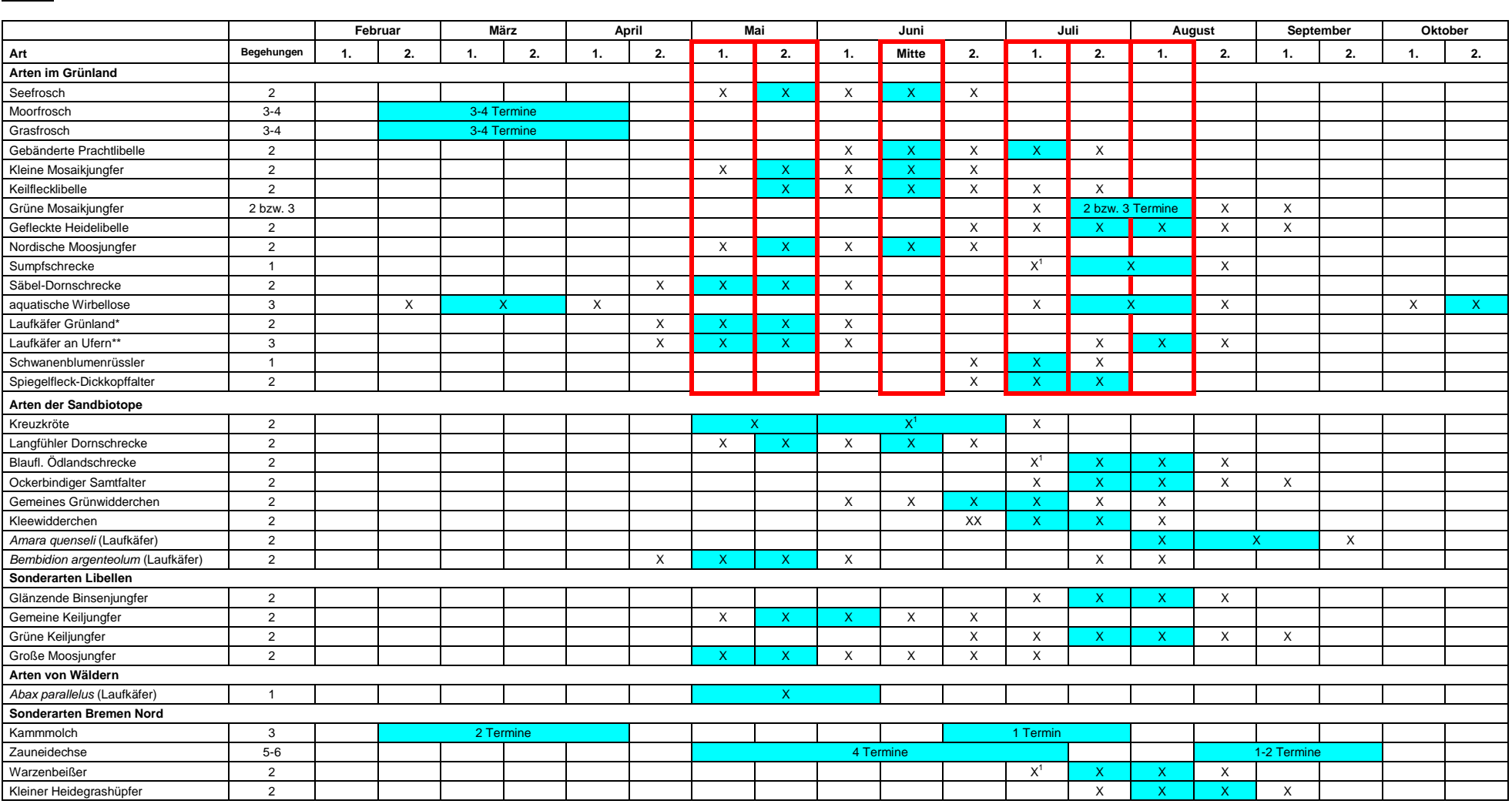

nicht berücksichtigt Kreuzotter, Ringelnatter, *Graphoderus bilineatus*, *Colydium filiforme*, *Trichius zonatus*, *Osmoderma eremita* und *Sinodendron cylindricum*

\*Agonum dolens, Blethisa multipunctata, Anthracus consputus, Pterostichus gracilis, Carabus monilis \*\* Bembidion bipunctatum, Bembidion fumigatum, Bembidion octomaculatum, Omophron limbatum, Bembidion dentellum, Bembidion

# **Tab. 3: Aktualisierte Zielartenliste Fauna – Stand 12/2007**

Fischotter Kiebitz Klee-Widderchen **Teichfledermaus** 

Weißstorch Moorfrosch *Amara quenseli* Uferschnepfe Schlammpeitzger *Carabus monilis* Flußseeschwalbe Flussneunauge Hohltaube **Sonstige Käfer** Sumpfohreule **Libellen** *Bagous nodulosus* Blaukehlchen Keilflecklibelle

Pfeifente

#### **Amphibien/Reptilien Laufkäfer**

Eisvogel Gebänderte Prachtlibelle *Colydium filiforme* Grünspecht Glänzende Binsenjungfer *Osmoderma eremita* Mittelspecht Kleine Mosaikjungfer *Trichius zonatus* Nachtigall Grüne Mosaikjungfer *Sinodendron cylindricum* Braunkehlchen Gemeine Keiljungfer **Aquatische Wirbellose** Bartmeise Große Moosjungfer Stabwanze

Gastvögel **Gastvögel** Warzenbeißer Große Teichmuschel Zwergtaucher Blauflüglige Ödlandschrecke Singschwan Kleiner Heidgrashüpfer Zwergschwan Sumpfschrecke Blässgans Säbel-Dornschrecke Nonnengans Langfühler-Dornschrecke

Löffelente **Tag- u.Dickkopfalter/Widderchen** Gänsesäger Ockerbindiger Samtfalter

**Säuger** Säbelschnäbler Gemeines Grünwidderchen Großer Abendsegler Bekassine Bekassine Spiegelfleck-Dickkopffalter

**Brutvögel** Kammmolch *Abax parallelus* Zwergtaucher Kreuzkröte *Agonum dolens* Löffelente Grasfrosch *Anthracus consputus* Knäkente **Behauen Seefrosch** *Bembidion argenteolum* Seefrosch **Bembidion argenteolum** Rohrweihe Zauneidechse *Bembidion bipunctatum* Rebhuhn Ringelnatter *Bembidion dentellum* Wachtelkönig Kreuzotter *Bembidion fumigatum* Tüpfelralle *Bembidion lunatum* Flussregenpfeifer **Fische** *Bembidion octomaculatum* Kampfläufer Bitterling *Blethisa multipunctata* Rotschenkel Steinbeißer *Omophron limbatum* Bekassine Meerneunauge *Pterostichus gracilis*

Schwarzkehlchen Grüne Keiljungfer Großer Kolbenwasserkäfer Schilfrohrsänger Fürster Gefleckte Heidelibelle Kleiner Kolbenwasserkäfer Beutelmeise Nordische Moosjungfer Gelber Rückenschwimmer Neuntöter Spitze Sumpfdeckelschnecke **Heuschrecken** Malermuschel

#### **Tab. 4: Liste der im Rahmen der IEP-Kartierungen freiwillig mit zu erfassenden Tierarten**

**Brutvögel** Gefleckte Smaragdlibelle *Badister peltatus* Schnatterente *Bembidion ruficolle* Habicht **Heuschrecken** *Bradycellus csikii*

Federlibelle *Amara brunnea Pterostichus macer* Kleine Binsenjungfer *Amara ovata Syntomus foveatus* Mond-Azurjungfer *Amara strenua Syntomus truncatellus* Torf-Mosaikjungfer *Amara tibialis* Westliche Keiljungfer *Badister dilatatus* Asiatische Keiljungfer *Badister lacertosus*

Graugans Sumpf-Heidelibelle *Bembidion doris* Nilgans Frühe Heidelibelle *Bembidion humerale*

Sperber Kurzflügelige Beißschrecke *Bradycellus ruficollis* Wachtel Gemeine Dornschrecke *Broscus cephalotes* Wasserralle Heidegrashüpfer *Calosoma inquisitor* Waldschnepfe Bunter Grashüpfer *Carabus coriaceus* Waldkauz Rotleibiger Grashüpfer *Carabus hortensis* Schwarzspecht Wiesengrashüpfer *Carabus problematicus* Kleinspecht Verkannter Grashüpfer *Carabus violaceus* Heidelerche Sumpfgrashüpfer *Chlaenius nigricornis*

#### Baumpieper **Tag- u.Dickkopfalter/Widderchen** *Clivina collaris*

Wiesenpieper Schwalbenschwanz *Cychrus caraboides* Gebirgsstelze Resedafalter *Demetrias monostigma* Schafstelze Mauerfuchs *Dyschirius angustatus* Gartenrotschwanz Großer Schillerfalter *Harpalus anxius* Rohrschwirl Trauermantel *Harpalus autumnalis* Waldlaubsänger C-Falter *Harpalus distinguendus* Trauerschnäpper Kaisermantel *Harpalus pumilus* Sumpfmeise Kleiner Perlmutterfalter *Harpalus solitaris* Weidenmeise Nierenfleck-Zipfelfalter *Microlestes minutulus* Kleiber Argus-Bläuling *Notiophilus aquaticus* Waldbaumläufer Brauner Feuerfalter *Notiophilus germinyi* Dohle Kommafalter *Notiophilus substriatus* Kernbeißer Dunkler Dickkopffalter *Ocys harpaloides* Erdeichel-Widderchen *Ophonus signaticornis*

Waldeidechse *Acupalpus brunnipes Poecilus lepidus*

Haubentaucher Feuerlibelle *Badister unipustulatus* Krickente Kleine Moosjungfer *Bembidion punctulatum* Feldlerche *Cicindela campestris* **Amphibien/Reptilen** *Panagaegus bipustulatus* Knoblauchkröte **Laufkäfer** *Panagaeus cruxmajor* Blindschleiche *Abax ovalis Paradromius longiceps Agonum gracile Pseudoohonus griseus* **Libellen** *Agonum viridicupreum Pterostichus anthracinus* Südliche Binsenjungfer *Amara curta Stenolophus skrimshiranus*

#### **Fortsetzung Tab. 4**

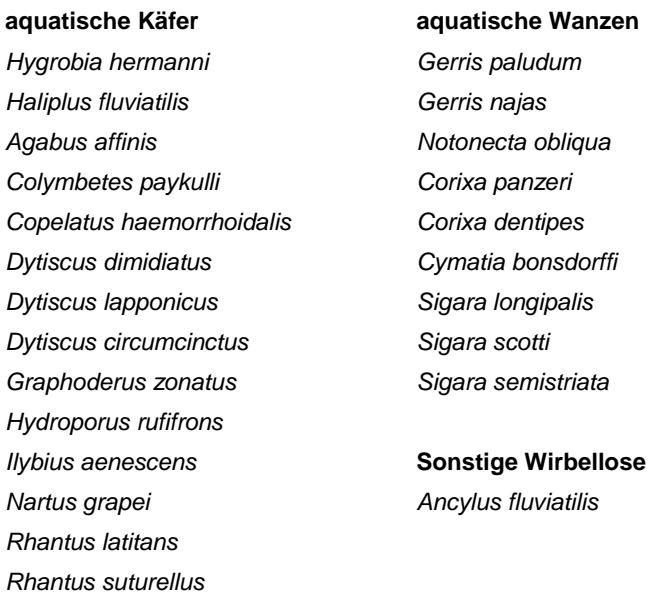

# **1.3 Brutvögel**

Die Erfassungs- und Auswertungsmethodik für Brutvögel in Bremen richtet sich zukünftig weitestgehend nach den "Methodenstandards zur Erfassung der Brutvögel Deutschlands" von SÜDBECK et al. (2005). Folgende Ergänzungen/Abweichungen sind bei den Kartierungen in Bremen zu beachten (übernommen aus dem Protokoll zum Brutvogelkartierertreffen am 24.01.05 bei der haneg):

- Für Erfolgskontrollen erfolgt ab jetzt eine doppelte Auswertung nach alter und neuer Auswertungs- und Erfassungsmethodik (dies betrifft insbesondere die Zählungen im Werderland, Brokhuchting und Niedervieland).
- Aufgrund der methodischen Empfehlungen von SÜDBECK et al. (2005) ist es auch möglich, die managementbegleitenden Kartierungen in Bremen für Bestandsangaben ausgewählter Arten heranzuziehen. In der Agrarlandschaft werden 6 Exkursionen zwischen Ende März und Ende Juni empfohlen (1. und 2. April-Dekade, 1. und 3. Mai-Dekade, 1. und 2. Juni-Dekade). Damit lassen sich Löffel- und Knäkente, Rohrweihe, die Wiesen-, Wat- und Singvögel sowie ausgewählte Röhrichtbrüter kartieren. Nicht erfassen lassen sich so die nachtaktiven Arten.
- Sinnvoll ist es für einige Arten in den Untersuchungsräumen die Tages-Gesamtbestände zu bilden (z.B. Stockente, Reiherente, Bläßralle, Kiebitz, Uferschnepfe, Rotschenkel) und bei den Brutbestandsangaben zu berücksichtigen, da viele Arten sehr große Aktionsräume haben bzw. in dem dichten Grabennetz häufig ihren Standort wechseln.
- Arten, von denen man mit Sicherheit weiß, dass sie im Untersuchungsgebiet nicht brüten, obwohl sie nach den neuen Kriterien "brutverdächtig" sind (z.B. Eisvogel in Brokhuchting, Reiherente und Austernfischer in den Borgfelder Wümmewiesen), sollten in den Bruttabellen in Klammern gesetzt werden bzw. die Beobachtungsumstände im Text genannt werden (z.B. mit Fußnoten arbeiten).
- In den Bestandstabellen sollen künftig immer die Bearbeiter genannt werden.
- Ergänzende Hinweise zur Erfassung einzelner Arten:
	- o Löffelente: Feststellung eines Paares in den Überschwemmungsflächen erst Anfang Mai (nicht Ende April)
	- o Krickente: eine Bestätigung von Ende Mai
	- o Schwarzkehlchen: einem Brutverdacht sollten zwei Feststellungen von Anfang April bis Mitte Mai zugrundegelegt werden

Zusätzlich zu den Zielarten sind bei den Brutvögeln die Arten Kiebitz und Großer Brachvogel im Rahmen des IEP mit zu kartieren, da sie für einige EU - Vogelschutzgebiete als wertgebende Arten aufgeführt sind.

# **1.4 Rastvögel**

Die nachfolgend beschriebene Erfassungs- und Auswertungsmethodik soll zukünftig für alle Rastvogelerhebungen in der offenen Agrarlandschaft in Bremen gelten (nicht für Wälder oder Siedlungen). Bereits laufende Untersuchungen, die in der Methodik hiervon abweichen, müssen wegen der Vergleichbarkeit der Ergebnisse weiterhin nach der bisher verwendeten Methodik erfolgen.

# **Erfassungsmethodik**

Berücksichtigt werden grundsätzlich alle Vogelarten. Nach Rücksprache mit dem Auftraggeber kann aber auf die quantitative Erfassung einiger Singvogelarten verzichtet werden (z.B. Meisen, Rotkehlchen, Zaunkönig, Grasmücken, Laubsänger). Notiert werden auch fliegende Vögel (z.B. jagende Greife und Seeschwalben, ziehende/überfliegende Gänse und Schwäne etc.).

# **Auswertungsmethodik**

# Tabellen

Für jeden Erfassungstermin erfolgt eine tabellarische Darstellung der Individuensummen pro Art (haneg-Formatvorlage). Bei den nicht quantitativ erfassten Arten wird in die Tabelle bei Anwesenheit ein X eintragen. Diese Arten werden bei den Artenzahlen, aber nicht bei den Individuenzahlen berücksichtigt. Überflieger werden in den Tabellen in Klammern gesetzt und bei den Arten- und Individuenzahlen nicht berücksichtigt. Dies gilt nur für hoch ziehende Vögel, nicht für jagende Tiere (z.B. Greife) und im Gebiet auffliegende Vögel. Wurde eine Art sowohl rastend als auch überfliegend beobachtet, werden nur die Rastbeobachtungen eingegeben.

# Karten

Die Erstellung von Karten mit Rastbeobachtungen ist einzelfallabhängig. U.E. sollten zukünftig für alle großen Grünlandgrabengebiete in Bremen (Werderland, Blockland, Borgfelder Wümmewiesen, Brokhuchting und Niedervieland III Ost und West) Karten angefertigt werden. Für alle anderen Gebiete werden Karten nur benötigt, wenn hier z.B. Eingriffe oder Ausgleichsmaßnahmen geplant sind. Diese Rastvogelkarten sollen die Grundlage für eine i.d.R. 4-stufige Bewertung (Bereiche mit einer hohen, mittleren, geringen oder sehr geringen Bedeutung für Rastvögel) von Teilflächen bilden. Diese können z.B. verwendet werden für die Einschätzung der Folgen von Eingriffen oder um das Ausgleichspotential einer Fläche abzuschätzen. Sie können auch dazu dienen den Bremer Gesamtraum in Hinblick auf bestimmte Arten oder Artengruppen (z.B. Wasser- oder Watvögel) zu bewerten und so besonders sensible Bereiche zu bestimmen, die von bestimmten Planungen ausgeschlossen werden sollten (z.B. Windkraft). Außerdem können diese Karten im Rahmen von Erfolgskontrollen zu Kompensationsmaßnahmen oder sonstigen Pflege- und Entwicklungsmaßnahmen Verwendung finden. Bei derartigen Erfolgskontrollen geht es nicht nur darum, die Entwicklung in den Maßnahmenflächen zu beurteilen (z.B. Überstauung oder Regelung der Naherholung), sondern die Entwicklung auch mit Referenzflächen zu vergleichen.

Generell werden sowohl Schwärme als auch Einzeltiere in ein Punktthema im ArcView eingegeben (haneg-Formatvorlage). In die Attributtabelle werden Informationen wie Datum der Beobachtung, Kartierer, Anzahl etc. geschrieben. Je nach Anzahl der Beobachtungen können alle Arten in einer Karte dargestellt werden oder es erfolgt eine sinnvolle Aufteilung in mehrere Karten (Regelfall; z.B. Limikolen, Wasservögel, Greife etc.). Eine Differenzierung erfolgt über Farben bzw. Symbole (Arten) und Punktgrößen (Anzahlen; Größenklassen der Symbole: Einzelbeobachtung, 2-10 Ex., 11-50 Ex., 51-100 Ex., 101-500 Ex., 501-2000 Ex., >2000 Ex.). Außerdem kann ggf. über die automatische Beschriftung die absolute Anzahl und das Artkürzel angegeben werden.

# **Welche Arten werden dargestellt und ab welcher Anzahl?**

Bei den **Wat- und Wasservögeln** (s. Liste von BURDORF et al. 1997) werden alle Trupps ab lokaler Be-<u>deutung</u> dargestellt. Für manche Arten werden auch geringere Zahlen in der Karte eingetragen, dies betrifft folgende Arten und Anzahlen:

- Alle Beobachtungen von Stern-, Pracht- und Rothalstaucher, Rohrdommel, Silberreiher, Schwarzstorch, Löffler, Kurzschnabel- Nonnen- und Ringelgans, Kolben-, Berg-, Eider-, Eis-, Trauer- und Samtente, Mittelsäger, Kranich, Säbelschnäbler, Seeregenpfeifer, Kiebitzregenpfeifer, Knutt, Sanderling, Pfuhlschnepfe, Regenbrachvogel, Zwergschnepfe, Steinwälzer, Brand-, Küsten und Zwergseeschwalbe
- Zwerg- und Singschwan: jede Beobachtung, aber nur in Gebieten wo die Art sehr selten ist (also z.B. nicht Duntzenwerder, Bockland, Wümmewiesen)
- Zwergmöwe: ab 5 Exemplaren
- Zwergtaucher, Graureiher, Sand- und Flußregenpfeifer, Alpenstandläufer, Großer Brachvogel, Rotschenkel und Bruchwasserläufer: ab 10 Exemplaren
- Kormoran, Flussseeschwalbe, Austernfischer, Goldregenpfeifer, Uferschnepfe und Bekassine: ab 25 Exemplaren
- Saat-, Bläss-, Grau- und Brandgans: ab 50 Exemplaren
- Pfeifente: ab 100 Exemplaren
- Stockente und Kiebitz: ab 250 Exemplaren

# **Sonstige Arten**

- **Greifvögel**: alle Beobachtungen außer Turmfalke, Mäusebussard, Sperber, Habicht und Rohrweihe
- **Wiesensingvögel**: Feldlerche: ab 250 Exemplaren; Wiesenpieper und Schafstelze: ab 100 Exemplaren; Steinschmätzer, Bergpieper, Braun- und Schwarzkehlchen: ab 25 Exemplaren
- Stare: ab 2000 Exemplaren, Rabenkrähe: ab 100 Exemplaren, Dohle: ab 500 Exemplaren, Saatkrähe: ab 1000 Exemplaren, Nebelkrähe: ab 10 Exemplaren
- Sumpfohreule, Raubwürger, Eisvogel, Ohrenlerche, Ringdrossel, Wasseramsel, Bartmeise, Schneeammer und Berghänfling jede Beobachtung

# **2 METHODIK DER ERFASSUNG VON ZIELARTEN ("STECKBRIEFE")**

# **AMPHIBIEN UND REPTILIEN**

### **Seefrosch (***Rana ridibunda***)**

### **Art der Untersuchung**

Die Erfassung des Seefrosches erfolgt ausschließlich in Probegebieten. Diese sind überwiegend Grabensysteme mit eingestreuten Kleingewässern (Blänken, Kolke). Die Gewässer sind i.d.R. alle gut zugänglich. Nur in wenigen Fällen wurden auch unzugängliche Gewässer für die Seefroscherfassung ausgewählt (z.B. Hochwasserrückhaltepolder Niedervieland). Hier wird jedes einzelne Gewässer als Teilprobegebiet behandelt. Teilprobegebiete wurden auch in Gebieten eingerichtet, die klein und sehr heterogen sind, wie z.B. Brokhuchting oder Südliche Ochtumniederung Teil B.

# **Untersuchungsgebiete**

Bremen Nord (in Vorbereitung), Werderland (5 Probegebiete), Blockland (6 Probegebiete), Hollerland (1 Probegebiet), Borgfelder Wümmewiesen (3 Probegebiete), Oberneulander Wümmewiesen (1 Probegebiet), Oberneulander Feldmark (in Vorbereitung), Südliche Wesermarsch (in Vorbereitung), Südliche Ochtumniederung Teil A (1 Probegebiet), Südliche Ochtumniederung Teil B (ist ein Probegebiet mit einem Teilprobegebiet), Brokhuchting (ist ein Probegebiet mit 8 Teilprobegebieten), Niedervieland (3 Probegebiete und 10 Teilprobegebiete), Bremerhaven (in Vorbereitung)

### **Erfassungsmethodik und -zeitraum**

Methodik: Begehung der Ufer aller zugänglichen Gewässer im Probgebiet/Teilprobegebiet. Notiert werden pro Gewässer/Gewässerabschnitt alle springenden Tiere (absolute Zahlen). An unzugänglichen Gewässern, die als ein Teilprobegebiet behandelt werden, wird auf Abend-/Nachtexkursionen eine Kartierung rufender Tiere mit einer Schätzung der Individuenzahl durchgeführt (Einteilung in folgende Größenklassen: 1-10, 11-50, 51-100 und >100 Rufer).

Anzahl und Zeitpunkt der Erfassungstermine: 2 Termine (2. Maihälfte und Mitte Juni)

Probleme: In Bremerhaven, Bremen Nord, dem Bremer Süden sowie in Timmersloh auf Verwechslungsmöglichkeit mit dem Teichfrosch achten!

# **Auswertung und Darstellung**

#### **Karten**

In ein Flächenthema im ArcView (haneg-Formatvorlage) muss für jedes Probegebiet/Teilprobegebiet die Grenze eingetragen werden (einmalig anzulegen). In die Attributtabelle wird bei Probegebieten/Teilprobegebieten mit gut zugänglichen Gewässern für beide Erfassungstermine die Summe aller registrierten Springer eingetragen (absolute Zahlen), die später in der Karte mit angezeigt werden soll. An unzugänglichen Gewässern ist die Anzahl der Rufer je Termin in Größenklassen (s.o.) anzugeben.

In ein Punktthema (haneg-Formatvorlage) wird für jedes zugängliche Gewässer/Gewässerabschnitt die Anzahl der maximal registrierten Springer eingetragen. An den unzugänglichen Gewässern wird die Maximalzahl der Rufer verwendet. Die Differenzierung zwischen Springern und Rufern erfolgt später über unterschiedliche Symbole.

#### **Moorfrosch (***Rana arvalis***)**

#### **Art der Untersuchung**

Die Erfassung des Moorfrosches erfolgt flächendeckend in ausgewählten Probegebieten/-bereichen bzw. festen Probegewässern.

#### **Untersuchungsgebiete**

Bremen Nord: X ausgewählte Probegewässer, Hollerland: Wiederholung der Kartierung von 2005 (1 Probegebiet, 10 Probebereiche von HOCHKIRCH (2001) sowie zwei weitere Probebereiche), Blockland: 6 Probegebiete, Bremerhaven (in Vorbereitung)

#### **Erfassungsmethodik und –zeitraum**

Heranzuziehende Bestimmungsmerkmale nach Носнківсн (2001):

- Moorfrosch: kleine, kompakte Laichballen, die im frischen Zustand auf einer Hand Platz haben und leicht bläulich schimmern
- <u>Grasfrosch</u>: größere, lockerere Laichballen, die nicht mit einer Hand zu halten sind; mittelgroße Ballen werden dem allgemein häufigeren Grasfrosch zugeordnet

Die Erfassung erfolgt ab Anfang März (je nach Witterung auch schon früher). Auf 2 Vorexkursionen wird überprüft, ob die Tiere schon aktiv sind, um den optimalen Erfassungszeitpunkt abzupassen. Es werden dann 1-2 Vollerfassungstermine durchgeführt. Die Probegebiete/-bereiche bzw. Probegewässer werden systematisch auf Laichballen abgesucht.

### **Auswertung und Darstellung**

**Karten**

In ein Flächenthema im ArcView (haneg-Formatvorlage) muss für jedes(n) Probegebiet/-bereich die Grenze eingetragen werden bzw. die untersuchten Gewässer müssen abgegrenzt werden (einmalig anzulegen). In diese Shapes wird die Summe aller im Probegebiet/-bereich bzw. Probegewässer erfassten Laichballen eingetragen.

Innerhalb der Probegebiete/-bereiche bzw. der untersuchten Gewässer werden in einem Punktthema (haneg-Formatvorlage) alle gefundenen Laichplätze punktgenau dargestellt (absolute Zahlen).

#### **Grasfrosch (***Rana temporaria* **)**

#### **Art der Untersuchung**

Die Erfassung des Grasfrosches erfolgt flächendeckend in ausgewählten Probegebieten/-bereichen bzw. festen Probegewässern.

#### **Untersuchungsgebiete**

Bremen Nord: X ausgewählte Probegewässer, Hollerland: Wiederholung der Kartierung von 2005 (1 Probegebiet, 10 Probebereiche von HOCHKIRCH (2001) sowie zwei weitere Probebereiche); Blockland: 6 Probegebiete; Werderland (3- 4 Probegebiete); Niedervieland (2 Probegebiete); Bremer Südosten (1 Probegebiet), Bremerhaven (in Vorbereitung)

#### **Erfassungsmethodik und –zeitraum**

Heranzuziehende Bestimmungsmerkmale nach Носнківсн (2001):

- Moorfrosch: kleine, kompakte Laichballen, die im frischen Zustand auf einer Hand Platz haben und leicht bläulich schimmern
- <u>Grasfrosch</u>: größere, lockerere Laichballen, die nicht mit einer Hand zu halten sind; mittelgroße Ballen werden dem allgemein häufigeren Grasfrosch zugeordnet

Die Erfassung erfolgt ab Anfang März (je nach Witterung auch schon früher). Auf 2 Vorexkursionen wird überprüft, ob die Tiere schon aktiv sind, um den optimalen Erfassungszeitpunkt abzupassen. Es werden dann 1-2 Vollerfassungstermine durchgeführt. Die Probegebiete/-bereiche bzw. Probegewässer werden systematisch auf Laichballen abgesucht.

#### **Auswertung und Darstellung**

**Karten**

In ein Flächenthema im ArcView (haneg-Formatvorlage) muss für jedes(n) Probegebiet/-bereich die Grenze eingetragen werden bzw. die untersuchten Gewässer müssen abgegrenzt werden (einmalig anzulegen). In diese Shapes wird die Summe aller im Probegebiet/-bereich bzw. Probegewässer erfassten Laichballen eingetragen.

Innerhalb der Probegebiete/-bereiche bzw. der untersuchten Gewässer werden in einem Punktthema (haneg-Formatvorlage) alle gefundenen Laichplätze punktgenau dargestellt (absolute Zahlen).

#### **Kreuzkröte (***Bufo calamita***)**

#### **Art der Untersuchung**

Die Erfassung der Kreuzkröte erfolgt flächendeckend für ganz Bremen in allen geeigneten Biotopen (vegetationsarme Gewässer auf Sandboden).

#### **Untersuchungsgebiete**

Bremen Nord, Werderland, Niedervieland

#### **Erfassungsmethodik und –zeitraum**

Methodik: Erfassung rufender Tiere nach Einbruch der Dämmerung mit Abschätzung der Individuenzahlen; Suche nach Kaulquappen und Jungtieren

Anzahl und Zeitpunkt der Erfassungstermine: Erfassung rufender Tiere an einem Termin im Mai (je nach Witterung 1. oder 2. Monatshälfte); Suche nach Kaulquappen und Jungtieren an einem Termin im Juni (je nach Witterung 1. oder 2. Monatshälfte)

#### **Auswertung und Darstellung**

#### **Karten**

Für die Erstellung der km<sup>2</sup>-Rasterkarten werden die absoluten Anzahlen aus dem Gelände in folgende Größenklassen übertragen:

- **1: 1 - 5 Exemplare**
- **2: 6 - 20 Exemplare**

#### **3: 21 – 50 Exemplare**

Außerdem ist der Status der Art je Raster zu ermitteln (mit oder ohne Fortpflanzung). Die Größenklasse und der Status werden in eine haneg-Formatvorlage im ArcView für jedes bearbeitete Raster eingegeben.

Für die ¼-km<sup>2</sup>-Rasterkarten werden keine Anzahlen berücksichtigt, sondern nur der Status. Dieser wird in eine haneg-Formatvorlage im ArcView für jedes bearbeitete ¼-Raster eingegeben.

In einem Flächenthema im ArcView werden alle potentiell als Laichplatz für die Art geeigneten Gewässer abgegrenzt. Vorkommen werden mit absoluter Anzahl und Status in ein Punktthema eingegeben.

#### **Kammmolch (***Triturus cristatus***)**

#### **Art der Untersuchung**

Die Erfassung des Kammmolches erfolgt an einer Auswahl bekannter Reproduktionsgewässer.

#### **Untersuchungsgebiete**

Bremen Nord

#### **Erfassungsmethodik und –zeitraum**

Methodik: Als Methode im Frühjahr wird eine Kombination aus Molchfallen (vorzugsweise Kleinfischreusen) und Sichtbeobachtungen beim nächtlichen Leuchten empfohlen. Reproduktionsnachweise können über Keschern oder das Auslegen von Brettern am Ufer erbracht werden.

Anzahl und Zeitpunkt der Erfassungstermine: 3 Termine (1. Termin: zur Braunfroschlaichzeit, 2. Termin: eine Woche später, 3. Termin: keschern Ende Juni/ Anfang Juli oder Kontrolle der Bretter ab Mitte Juli) (Auslegen der Bretter zwei zweiten Frühjahrstermin, Abbau erst im Herbst/Winter).

#### **Auswertung und Darstellung**

#### **Karten**

In einem Flächenthema im ArcView (haneg-Formatvorlage) werden alle Untersuchungsgewässer abgegrenzt (einmalig anzulegen). Vorkommen werden mit absoluter Anzahl und Status in ein Punktthema eingegeben.

### **Zauneidechse (***Lacerta agilis***)**

#### **Art der Untersuchung**

Die Erfassung der Zauneidechse erfolgt flächendeckend in zwei ausgewählten Probebereichen.

# **Untersuchungsgebiete**

Bremen Nord

# **Erfassungsmethodik und –zeitraum**

Methodik: die Erfassung erfolgt durch systematisches Begehen der Probebereiche. Die Tiere werden per Sichtbeobachtung oder Fang erfasst, wenn möglich erfolgt eine photographische Dokumentation der Rückenzeichnung

Anzahl und Zeitpunkt der Erfassungstermine: 5-6 Termine: 4 Termine zur Balzzeit im Mai/Juni und je nach Witterungsverlauf 1-2 Termine zwischen Ende August und Ende September (Jungtiere)

### **Auswertung und Darstellung**

### **Karten**

In einem Flächenthema im ArcView (haneg-Formatvorlage) werden die Probebereiche abgegrenzt (einmalig anzulegen). In ein Punktthema werden alle Einzelbeobachtungen mit Angaben zum Status (wenn bekannt) eingetragen.

### **Ringelnatter (***Natrix natrix***)**

# **Art der Untersuchung**

Die Erfassung der Ringelnatter erfolgt flächendeckend in allen geeigneten Biotopen.

### **Untersuchungsgebiete**

Bremen Nord, Werderland, Blockland, Hollerland, Borgfelder Wümmewiesen, Oberneulander Wümmewiesen, Oberneulander Feldmark, Südliche Wesermarsch, Südliche Ochtumniederung Teil A und B, Brokhuchting, Niedervieland, Bremerhaven

### **Erfassungsmethodik und –zeitraum**

Methodik: Erfassung von lebenden oder überfahrenen Exemplaren sowie Häutungen.

Anzahl und Zeitpunkt der Erfassungstermine: Zufallsbeobachtungen in der gesamten Vegetationsperiode

# **Auswertung und Darstellung**

**Karten**

In ein Punktthema werden alle Einzelbeobachtungen mit Angaben zum Status (wenn bekannt) eingetragen.

# **LIBELLEN**

**Kleine Mosaikjungfer (***Brachytron pratense***), Keilflecklibelle (***Aeshna isosceles***), Gefleckte Heidelibelle (***Sympetrum flaveolum***) und Nordische Moosjungfer (***Leucorrhinia rubicunda***)**

#### **Art der Untersuchung**

Die Erfassung dieser vier Zielarten erfolgt flächendeckend (Rasterkartierung km<sup>2</sup> oder ¼-km<sup>2</sup>) und an Probestellen.

#### **Untersuchungsgebiete**

Flächendeckend über Rasterkartierung: Bremen Nord (in Vorbereitung), Werderland (¼-km<sup>2</sup>), Blockland (km<sup>2</sup>), Hollerland (¼-km<sup>2</sup>), Borgfelder Wümmewiesen (¼-km<sup>2</sup>), Oberneulander Feldmark (¼-km<sup>2</sup>), Oberneulander Wümmewiesen (¼-km<sup>2</sup>), Südliche Wesermarsch (in Vorbereitung), Südliche Ochtumniederung Teil A und B (¼-km<sup>2</sup>), Brokhuchting (¼-km<sup>2</sup>), Niedervieland (¼-km<sup>2</sup>), Bremerhaven (in Vorbereitung)

**Probestellen in Probegebieten**: Bremen Nord (in Vorbereitung), Werderland (je 4 Probestellen in 5 Probegebieten), Blockland (je 4 Probestellen in 6 Probegebieten), Hollerland (4 Probestellen in einem Probegebiet), Borgfelder Wümmewiesen (je 4 Probestellen in 3 Probegebieten), Oberneulander Feldmark (ist ein Probegebiet mit 2 Probestellen), Oberneulander Wümmewiesen (4 Probestellen in einem Probegebiet), Südliche Wesermarsch (in Vorbereitung), Südliche Ochtumniederung Teil A (2 Probestellen in einem Probegebiet), Südliche Ochtumniederung Teil B (ist ein Probegebiet mit 4 Probestellen), Brokhuchting (ist ein Probegebiet, in dem erst Probestellen eingerichtet werden, wenn dafür geeignete Gewässer vorhanden sind), Niedervieland (4 Probegebiete mit 25 Probestellen), Bremerhaven (in Vorbereitung)

#### **Erfassungsmethodik und –zeitraum**

Methodik: Sichtbeobachtungen mit Zählung/Schätzung der Individuenzahlen; Angaben zum Status (Eiablage, Paarung, frisch geschlüpfte Tiere) sowie stichprobenhafte Exuviensuche (**Probestellen**: ca. 50 m lange Uferabschnitte an Gräben, Teichen oder Blänken; **Rasterkartierung**: Aufsuchen einer repräsentativen Auswahl geeigneter Biotopstrukturen innerhalb des Rasters)

Anzahl und Zeitpunkt der Erfassungstermine: **Rasterkartierung und Probestellenerfassung**: insgesamt 4 Termine: 2. Maihälfte und Mitte Juni (für Kleine Mosaikjungfer, Keilflecklibelle und Nordische Moosjungfer), 2. Julihälfte und 1. Augusthälfte (Gefleckte Heidelibelle)

# **Auswertung und Darstellung**

#### **Karten**

Für die Erstellung der km<sup>2</sup>-Rasterkarten werden die absoluten Anzahlen aus dem Gelände in folgende Größenklassen übertragen:

#### **1: Einzelfund**

#### **2: 2 –5 Fundorte bzw. 1 Fundort mit 2 – 5 Exemplaren**

#### **3: 6 – 10 Fundorte bzw. 1 Fundort mit 6 – 10 Exemplaren**

#### **4: >10 Fundorte bzw. 1 Fundort mit über 10 Tieren**

Außerdem ist der Status der Art je Raster zu ermitteln (mit oder ohne Fortpfanzungsnach- oder –hinweis). Die Größenklasse und der Status werden in eine haneg-Formatvorlage im ArcView für jedes bearbeitete Raster eingegeben.

Für die ¼-km<sup>2</sup>-Rasterkarten werden keine Anzahlen berücksichtigt, sondern nur der Status. Dieser wird in eine haneg-Formatvorlage im ArcView für jedes bearbeitete ¼-Raster eingegeben.

Hat eine freiwillige flächendeckende Erfassung im Gebiet stattgefunden, sollte auch eine Detailkarte erstellt werden. Vorkommen werden in ein Punktthema in eine haneg-Formatvorlage mit absoluten Zahlen eingegeben.

Des weitern muss eine Karte mit der Lage der Probestellen erstellt werden (Punktthema im ArcView) (einmalig anzulegen).

### **Tabellen**

Tabellen werden für die Ergebnisdarstellung an den Probestellen benutzt. Sie enthalten die Probestellennummer, das Untersuchungsjahr, die Maximalzahl der registrierten Tiere (absolute Zahlen) sowie eine Statusangabe und sollen über die Jahre fortgeführt werden.

#### **Probestellenbeschreibung**

Für jede der bearbeiteten Probestellen ist eine Probestellenbeschreibung (haneg-Formatvorlage) auszufüllen und mit einem Foto zu versehen.

#### **Grüne Mosaikjungfer (***Aeshna viridis***)**

#### **Art der Untersuchung**

Die Erfassung dieser Zielart erfolgt flächendeckend als Rasterkartierung (km<sup>2</sup> oder ¼-km<sup>2</sup>) alle 6 Jahre und flächendeckend in ausgewählten Probebereichen alle 3 Jahre

#### **Untersuchungsgebiete**

**Flächendeckend über Rasterkartierung (alle 6 Jahre)**: Werderland (¼-km<sup>2</sup>), Blockland (km<sup>2</sup>), Hollerland (¼-km<sup>2</sup>), Südliche Ochtumniederung Teil A und B (¼-km<sup>2</sup>), Brokhuchting (¼-km<sup>2</sup>), Niedervieland (¼-km<sup>2</sup>), Bremerhaven (in Vorbereitung)

**Flächendeckend in Probebereichen (alle 3 Jahre)**: Niedervieland, Werderland, Hollerland

### **Erfassungsmethodik und –zeitraum**

Methodik Rasterkartierung: Aufsuchen einer repräsentativen Auswahl geeigneter Biotopstrukturen innerhalb des Rasters; hier Sichtbeobachtungen mit Zählung/Schätzung der Individuenzahlen; Angaben zum Status (Eiablage, Paarung, frisch geschlüpfte Tiere) sowie stichprobenhafte Exuviensuche

Anzahl und Zeitpunkt der Erfassungstermine Rasterkartierung: 2. Julihälfte und 1. Augusthälfte

### **Probebereiche**

Der Probebereich kann je nach Dichte guter Krebsscherengräben unterschiedlich groß sein, sollte aber mindestens 10 Krebsscherengräben in der Optimalphase enthalten. Im Untersuchungsjahr werden alle Krebsscherengräben zur optimalen Zeit dreimal begangen (Mitte Juli bis Mitte August). Es erfolgt eine Exuviensuche und es werden eierlegende Weibchen erfasst. Tageszeitlich sollte man etwa zwischen 13:00 und 17:00 Uhr beproben, da man dann Exuviensuche und Suche nach Weibchen kombinieren kann. Die Anzahlen werden auf Grabenlänge oder Fläche bezogen (falls die Gräben sehr unterschiedlich groß sind), die Ausdehnung der Krebsscherenbestände muss daher im Gelände für jeden Graben mit erfasst werden.

# **Auswertung und Darstellung**

# **Karten**

Für die Erstellung der km<sup>2</sup>-Rasterkarten werden die absoluten Anzahlen aus dem Gelände in folgende Größenklassen übertragen:

# **1: Einzelfund**

# **2: 2 –5 Fundorte bzw. 1 Fundort mit 2 – 5 Exemplaren**

# **3: 6 – 10 Fundorte bzw. 1 Fundort mit 6 – 10 Exemplaren**

# **4: >10 Fundorte bzw. 1 Fundort mit über 10 Tieren**

Außerdem ist der Status der Art je Raster zu ermitteln (mit oder ohne Fortpfanzungsnach- oder –hinweis). Die Größenklasse und der Status werden in eine haneg-Formatvorlage im ArcView für jedes bearbeitete Raster eingegeben.

Für die ¼-km<sup>2</sup>-Rasterkarten werden keine Anzahlen berücksichtigt, sondern nur der Status. Dieser wird in eine haneg-Formatvorlage im ArcView für jedes bearbeitete ¼-Raster eingegeben.

In ein Flächenthema im ArcView (haneg-Formatvorlage) muss der Probebereich abgegrenzt werden (einmalig anzulegen). In ein Linienthema wird die Ausdehnung der Krebsscherenbestände je Graben eingetragen. In die Attributtabelle werden außerdem für jeden Krebsscherenbereich die absolute Anzahl eierlegender Weibchen und Exuvien eingegeben.

#### **Gebänderte Prachtlibelle (***Calopteryx splendens***)**

#### **Art der Untersuchung**

Die Erfassung der Gebänderten Prachtlibelle erfolgt flächendeckend in allen für indigene Populationen geeigneten Habitaten (Flüsse, Bäche und größere Fleete).

#### **Untersuchungsgebiete**

Bremen Nord, Werderland, Blockland, Hollerland, Borgfelder Wümmewiesen, Oberneulander Feldmark, Oberneulander Wümmewiesen, Südliche Ochtumniederung Teil B, Brokhuchting, Niedervieland, Bremerhaven

#### **Erfassungsmethodik und -zeitraum**

Methodik: Sichtbeobachtungen mit Zählung/Schätzung der Individuenzahlen; Angaben zum Status (Eiablage, Paarung, frisch geschlüpfte Tiere) sowie stichprobenhafte Exuviensuche

Anzahl und Zeitpunkt der Erfassungstermine: 2 Termine (Mitte Juni und 1. Julihälfte)

#### **Auswertung und Darstellung**

#### **Karten**

In einem Linienthema im ArcView werden alle Gewässerabschnitte mit indigenen Vorkommen eingetragen. In die Attributtabelle werden außerdem für jeden Gewässerabschnitt die absolute Anzahl und der Status eingegeben.

#### **Glänzende Binsenjungfer (***Lestes dryas***)**

#### **Art der Untersuchung**

Die Erfassung der Glänzenden Binsenjungfer erfolgt flächendeckend für ganz Bremen in allen geeigneten Biotopen (zumindest teilweise trockenfallende Gewässer).

#### **Untersuchungsgebiete**

Bremen Nord, Werderland, Bremerhaven

#### **Erfassungsmethodik und –zeitraum**

Methodik: Sichtbeobachtungen mit Zählung/Schätzung der Individuenzahlen; Angaben zum Status (Eiablage, Paarung, frisch geschlüpfte Tiere) sowie stichprobenhafte Exuviensuche

Anzahl und Zeitpunkt der Erfassungstermine: 2 Termine (2. Juli und 1. Augusthälfte)

#### **Auswertung und Darstellung**

#### **Karten**

In einem Flächenthema im ArcView erfolgt die Abgrenzung aller potentiell als Lebensraum geeigneten Habitate im Gebiet. Vorkommen werden in ein Punktthema in eine haneg-Formatvorlage mit absoluten Zahlen eingegeben.

#### **Große Moosjungfer (***Leucorrhinia pectoralis***)**

#### **Art der Untersuchung**

Die Erfassung der Großen Moosjungfer erfolgt an allen Gewässern, an denen die Art aktuell nachgewiesen wurden.

#### **Untersuchungsgebiete**

Bremen-Nord

#### **Erfassungsmethodik und -zeitraum**

Methodik: Suche nach Imagines (Zählung/Schätzung der Individuenzahlen; Angaben zu Eiablage, Paarung oder frisch geschlüpften Tieren) und Exuviensuche. Typisch für die Art ist, dass sie immer nur in geringer Anzahl auftritt und daher leicht übersehen wird.

Anzahl und Zeitpunkt der Erfassungstermine: 2 Termine im Mai (1. und 2. Monatshälfte)

#### **Auswertung und Darstellung**

#### **Karten**

In einem Flächenthema im ArcView werden alle Untersuchungsgewässer abgegrenzt (einmalig anzulegen). Vorkommen werden mit absoluter Anzahl und Status in ein Punktthema eingegeben.

#### **Grüne Keiljungfer (***Ophiogomphus ceicilia***) und Gemeine Keiljungfer (***Gomphus vulgatissimus***)**

#### **Art der Untersuchung**

Die Erfassung der beiden Flussjungfern erfolgt an allen Fließgewässern in Bremen, aus denen bisher Nachweise der Arten vorliegen.

#### **Untersuchungsgebiete**

Untere Wümme, Borgfelder Wümmewiesen, Weser bei Hemelingen/Mahndorf

#### **Erfassungsmethodik und –zeitraum**

<u>Methodik</u>:

- **Wümme**: Befahrungen mit dem Kanu; Sichtbeobachtungen mit Abschätzung der Individuenzahlen und Angaben zum Status (Paarung, Eiablage, frisch geschlüpfte Tiere) sowie stichprobenhafte Exuviensuche; da die Methode zeitaufwendig ist, sollten die Kartierer bei beiden Arten abschätzen, ob die Erfassung am zweiten Termin notwenig ist bzw. noch neue Ergebnisse liefert; da bei *G*. *vulgatissiumus* ein Grossteil der Individuen in der Regel nur in einem sehr kurzen Zeitraum schlüpft, kann der richtige Zeitpunkt leicht verpasst werden
- **Weser**: Sichtbeobachtungen mit Abschätzung der Individuenzahlen und Angaben zum Status (Paarung, Eiablage, frisch geschlüpfte Tiere) sowie stichprobenhafte Exuviensuche an den geeigneten Uferabschnitten der Weser

Anzahl und Zeitpunkt der Erfassungstermine: **Wümme**: maximal 4 Befahrungen (*Gomphus vulgatissimus*: 2. Maihälfte und 1. Junihälfte; *Ophiogomphus cecilia*: 2. Julihälfte und 1. Augusthälfte); **Weser**: maximal 4 Termine (Ende Mai, ein Termin Mitte Juni, ein Termin in der 2. Julihälfte, ein Termin in der 1. Augusthälfte)

#### **Auswertung und Darstellung**

**Karten**

In einem Flächen- oder Linienthema im ArcView (haneg-Formatvorlage) werden alle untersuchten Fließgewässerabschnitte eingetragen (einmalig anzulegen). Vorkommen werden mit Angaben zum Status (mit oder ohne Fortpflanzung) und einer Häufigkeitsangabe in ein Punktthema eingegeben.

# **HEUSCHRECKEN**

#### **Sumpfschrecke (***Stethophyma grossum***)**

#### **Art der Untersuchung**

Die Erfassung dieser Zielart erfolgt flächendeckend innerhalb der Probegebiete alle 3 Jahre.

#### **Untersuchungsgebiete**

Bremen Nord (in Vorbereitung), Werderland, Blockland, Hollerland, Timmersloh, Borgfelder Wümmewiesen, Oberneulander Feldmark, Oberneulander Wümmewiesen, Südliche Ochtumniederung Teil B (1 Probegebiet), Brokhuchting (2 Probegebiete), Niedervieland (3 Probegebiete), Bremerhaven

#### **Erfassungsmethodik und -zeitraum**

Methodik: Kombination aus Sichtbeobachtungen, Verhören und ggf. Käscherfängen; Zählung/Schätzung der Individuenzahlen durch Ablaufen der Grünlandparzellen

Anzahl und Zeitpunkt der Erfassungstermine: 1 Termin (2. Juli oder 1. Augusthälfte)

#### **Auswertung und Darstellung**

#### **Karten**

In ein Flächenthema im ArcView (haneg-Formatvorlage) muss das Probegebiet abgegrenzt werden (einmalig anzulegen). In dieses Shapes wird die Summe aller im Probegebiet gezählten Exemplare eingetragen.

Zusätzlich werden innerhalb der Probegebiete auch die Detaildaten dargestellt. Es erfolgt eine Abgrenzung aller Bereiche mit Nachweisen (Flächenthema), Einzelfunde werden in ein Punktthema eingegeben. In die Attributtabelle werden die absoluten Anzahlen eingetragen.

### **Säbel-Dornschrecke (***Tetrix subulata***)**

#### **Art der Untersuchung**

Die Erfassung dieser Zielart erfolgt flächendeckend (Rasterkartierung km<sup>2</sup> oder ¼-km<sup>2</sup>) oder an Probestellen.

#### **Untersuchungsgebiete**

Flächendeckend über Rasterkartierung: Bremen Nord (in Vorbereitung); Werderland (¼-km<sup>2</sup>), Blockland (km<sup>2</sup>), Hollerland (¼-km<sup>2</sup>), Borgfelder Wümmewiesen, (¼-km<sup>2</sup>), Oberneulander Feldmark (¼-km<sup>2</sup>), Oberneulander Wümmewiesen (¼-km<sup>2</sup>), Südliche Ochtumniederung Teil A und B (¼-km<sup>2</sup>), Brokhuchting, (¼-km<sup>2</sup>), Niedervieland (¼km<sup>2</sup>), Bremerhaven (in Vorbereitung)

**Probestellen in Probegebieten (die Anzahl der Probestellen gilt für die Erfassung aller Zielarten im Grünland)**: Bremen Nord (in Vorbereitung), Werderland (je 4 Probestellen in 5 Probegebieten), Blockland (je 4 Probestellen in 6 Probegebieten), Untere Wümme (in Vorbereitung), Hollerland (4 Probestellen in einem Probegebiet), Borgfelder Wümmewiesen (je 4 Probestellen in 3 Probegebieten), Oberneulander Feldmark (ist ein Probegebiet mit 4 Probestellen), Oberneulander Wümmewiesen (4 Probestellen in einem Probegebiet), Südliche Ochtumniederung Teil A (2 Probestellen in einem Probegebiet), Südliche Ochtumniederung Teil B (ist ein Probegebiet mit 4 Probestellen), Brokhuchting (ist ein Probegebiet mit 5 Probestellen), Niedervieland (4 Probegebiete mit 12 Probestellen)

### **Erfassungsmethodik und -zeitraum**

Methodik: Kombination aus Sichtbeobachtungen und Handfängen; Zählung/Schätzung der Individuenzahlen (**Probestellen**: Linientaxierung auf 50x2 m großen Transekten; **Rasterkartierung**: Aufsuchen einer repräsentativen Auswahl geeigneter Biotopstrukturen innerhalb des Rasters)

Anzahl und Zeitpunkt der Erfassungstermine: **Rasterkartierung und Probestellenerfassung**: 2 Termine (1. und 2. Maihälfte)

# **Auswertung und Darstellung**

# **Karten**

Für die Erstellung der km<sup>2</sup>-Rasterkarten werden die absoluten Anzahlen aus dem Gelände in folgende Größenklassen übertragen:

#### **1: Einzelfund**

# **2: 2 –5 Fundorte, bzw. 1 Fundort mit 2 – 5 Exemplaren**

#### **3: 6 – 20 Fundorte, bzw. 1 Fundort mit 6 – 20Exemplaren**

**4: 21 - 100 Fundorte, bzw. 1 Fundort mit über 20 Tieren**

#### **5: > 100 Fundorte, bzw. 1 Fundort mit über 100 Tieren**

Die Größenklassen werden in eine haneg-Formatvorlage im ArcView für jedes bearbeitete Raster eingegeben.

In Gebieten, in denen eine freiwillige flächendeckende Detailkartierung durchgeführt wurde, werden alle gefundenen Exemplare punktgenau dargestellt (absolute Zahlen) (Einzelfunde oder flächenbezogene Anzahlen).

Außerdem muss eine Karte mit der Lage der Probestellen erstellt werden (Punktthema im ArcView) (einmalig anzulegen).

# **Tabellen**

Tabellen werden für die Ergebnisdarstellung an den Probestellen benutzt. Sie enthalten die Probestellennummer, das Untersuchungsjahr und die Maximalzahl der registrierten Tiere (absolute Zahlen) und sollen über die Jahre fortgeführt werden.

#### **Probestellenbeschreibung**

Für jede der bearbeiteten Probestellen ist eine Probestellenbeschreibung (haneg-Formatvorlage) auszufüllen und mit einem Foto zu versehen.

#### **Langfühler-Dornschrecke (***Tetrix tenuicornis***)**

### **Art der Untersuchung**

Die Erfassung der Langfühler-Dornschrecke erfolgt flächendeckend für ganz Bremen in allen geeigneten Biotopen (Offenboden Sandbiotope).

#### **Untersuchungsgebiete**

Bremen Nord, Werderland, Niedervieland

#### **Erfassungsmethodik und –zeitraum**

Methodik: Kombination aus Sichtbeobachtungen und Handfängen; Zählung/Schätzung der Individuenzahlen

Anzahl und Zeitpunkt der Erfassungstermine: 2 Termine (2. Maihälfte und Mitte Juni)

### **Auswertung und Darstellung**

# **Karten**

Für die Erstellung der km<sup>2</sup>-Rasterkarten werden die absoluten Anzahlen aus dem Gelände in folgende Größenklassen übertragen:

### **1: Einzelfund**

**2: 2 –5 Fundorte, bzw. 1 Fundort mit 2 – 5 Exemplaren**

**3: 6 – 20 Fundorte, bzw. 1 Fundort mit 6 – 20Exemplaren**

**4: 21 - 100 Fundorte, bzw. 1 Fundort mit über 20 Tieren**

### **5: > 100 Fundorte, bzw. 1 Fundort mit über 100 Tieren**

Die Größenklassen werden in eine haneg-Formatvorlage im ArcView für jedes bearbeitete Raster eingegeben.

Für die ¼-km<sup>2</sup>-Rasterkarten werden keine Anzahlen berücksichtigt, sondern es erfolgt nur eine Präsenz/Absenzdarstellung. Diese wird in eine haneg-Formatvorlage im ArcView für jedes bearbeitete Raster eingegeben.

Für die Detailkarte erfolgt eine Darstellung aller potentiell als Lebensraum geeigneten Habitate im Gebiet (Flächenthema). Vorkommen werden in ein Punktthema in eine haneg-Formatvorlage mit absoluten Zahlen eingegeben.

#### **Blauflügelige Ödlandschrecke (***Oedipoda caerulescens***)**

#### **Art der Untersuchung**

Die Erfassung der Blauflügeligen Ödlandschrecke erfolgt flächendeckend für ganz Bremen in allen geeigneten Biotopen (Offenboden Sandbiotope).

### **Untersuchungsgebiete**

Bermen Nord, Werderland, Niedervieland

### **Erfassungsmethodik und –zeitraum**

Methodik: Kombination aus Sichtbeobachtungen und Handfängen; Zählung/Schätzung der Individuenzahlen

Anzahl und Zeitpunkt der Erfassungstermine: 2 Termine (2. Juli und 1. Augusthälfte)

### **Auswertung und Darstellung**

# **Karten**

Für die Erstellung der km<sup>2</sup>-Rasterkarten werden die absoluten Anzahlen aus dem Gelände in folgende Größenklassen übertragen:

# **1: Einzelfund**

**2: 2 –5 Fundorte, bzw. 1 Fundort mit 2 – 5 Exemplaren**

# **3: 6 – 20 Fundorte, bzw. 1 Fundort mit 6 – 20Exemplaren**

**4: 21 - 100 Fundorte, bzw. 1 Fundort mit über 20 Tieren**

### **5: > 100 Fundorte, bzw. 1 Fundort mit über 100 Tieren**

Die Größenklassen werden in eine haneg-Formatvorlage im ArcView für jedes bearbeitete Raster eingegeben.

Für die ¼-km<sup>2</sup>-Rasterkarten werden keine Anzahlen berücksichtigt, sondern es erfolgt nur eine Präsenz/Absenzdarstellung. Diese wird in eine haneg-Formatvorlage im ArcView für jedes bearbeitete Raster eingegeben.

Für die Detailkarte erfolgt eine Darstellung aller potentiell als Lebensraum geeigneten Habitate im Gebiet (Flächenthema). Vorkommen werden in ein Punktthema in eine haneg-Formatvorlage mit absoluten Zahlen eingegeben.

# **Warzenbeißer (***Decticus verrucivorus***) und Kleiner Heidegrashüpfer (***Stenobothrus stigmaticus***)**

### **Art der Untersuchung**

Die Erfassung von Warzenbeißer und Kleinem Heidegrashüpfer erfolgt flächendeckend in ausgewählten Probebereichen.

### **Untersuchungsgebiete**

# Bremen Nord

#### **Erfassungsmethodik und –zeitraum**

Methodik: Kombination aus Sichtbeobachtungen, Verhören und ggf. Käscherfängen; Zählung/Schätzung der Individuenzahlen

Anzahl und Zeitpunkt der Erfassungstermine: Warzenbeißer: 2 Termine (2. Julihälfte und 1. Augusthälfte); Kleiner Heidegrashüpfer: 2 Termine (1. und 2. Augusthälfte)

#### **Auswertung und Darstellung**

#### **Karten**

Erstellung einer Karte mit der Lage der Probebereiche (Flächenthema im ArcView) (einmalig anzulegen). Alle Funde werden außerdem in ein Punktthema in eine haneg-Formatvorlage mit absoluten Zahlen eingegeben.

# **SCHMETTERLINGE**

#### **Spiegelfleck-Dickkopffalter (***Heteropterus morpheus***)**

#### **Art der Untersuchung**

Diese Zielart wird flächendeckend über eine Rasterkartierung (km<sup>2</sup> oder ¼-km<sup>2</sup>) erfasst.

### **Untersuchungsgebiete**

Bremen Nord (in Vorbereitung), Werderland (¼-km<sup>2</sup>), Blockland (km<sup>2</sup>); Untere Wümme (¼-km<sup>2</sup>), Hollerland (¼-km<sup>2</sup>), Borgfelder Wümmewiesen (¼-km<sup>2</sup>), Oberneulander Feldmark (¼-km<sup>2</sup>), Oberneulander Wümmewiesen (¼-km<sup>2</sup>), Südliche Ochtumniederung Teil A und B (¼-km<sup>2</sup>), Brokhuchting (¼-km<sup>2</sup>), Niedervieland (¼-km<sup>2</sup>), Bremerhaven (in Vorbereitung)

#### **Erfassungsmethodik und –zeitraum**

Methodik: Aufsuchen einer repräsentativen Auswahl geeigneter Biotopstrukturen (Hochstaudenfluren, Brachen und Gehölzsäume) innerhalb des Rasters, hier Kartierung der Falter mit Zählung/Abschätzung der Individuenzahlen

Anzahl und Zeitpunkt der Erfassungstermine: 2 Termine (1. und 2. Julihälfte)

### **Auswertung und Darstellung**

### **Karten**

Für die Erstellung der km<sup>2</sup>-Rasterkarten werden die absoluten Anzahlen aus dem Gelände in folgende Größenklassen übertragen:

### **1: Einzelfund**

**2: 2 –5 Fundorte bzw. 1 Fundort mit 2 – 5 Exemplaren**

### **3: 6 – 10 Fundorte bzw. 1 Fundort mit 6 – 10 Exemplaren**

### **4: >10 Fundorte bzw. 1 Fundort mit über 10 Tieren**

Die Größenklassen werden in eine haneg-Formatvorlage im ArcView für jedes bearbeitete Raster eingegeben.

Für die ¼-km<sup>2</sup>-Rasterkarten werden keine Anzahlen berücksichtigt, sondern es erfolgt nur eine Präsenz/Absenzdarstellung. Diese wird in eine haneg-Formatvorlage im ArcView für jedes bearbeitete Raster eingegeben.

Hat eine freiwillige flächendeckende Erfassung im Gebiet stattgefunden, sollte auch eine Detailkarte erstellt werden. Es erfolgt eine Abgrenzung aller Bereiche mit Nachweisen (Flächenthema), Einzelfunde werden in ein Punktthema eingegeben. In die Attributtabelle werden die absoluten Anzahlen eingetragen.

#### **Ockerbindiger Samtfalter (***Hipparchia semele***), Gemeines Grünwidderchen (***Adscita statices***) und Klee-Widderchen (***Zygaena trifolii***)**

### **Art der Untersuchung**

Die Erfassung dieser drei Zielarten erfolgt flächendeckend für ganz Bremen in allen geeigneten Biotopen (Sandbiotope unterschiedlicher Sukzessionsstufen).

### **Untersuchungsgebiete**

Bermen Nord, Werderland, Niedervieland, Südliche Wesermarsch, Mahndorfer Düne, Dämme im Bereich Riedemannstrasse

### **Erfassungsmethodik und –zeitraum**

Methodik: Kartierung der Falter mit Zählung/Abschätzung der Individuenzahlen

Anzahl und Zeitpunkt der Erfassungstermine: je 2 Termine (Ockerbindiger Samtfalter 2. Juli und 1. Augusthälfte, Gemeines Grünwidderchen: 2. Junihälfte und 1. Julihälfte, Klee-Widderchen: 1. und 2. Julihälfte)

### **Auswertung und Darstellung**

### **Karten**

Für die Erstellung der km<sup>2</sup>-Rasterkarten werden die absoluten Anzahlen aus dem Gelände in folgende Größenklassen übertragen:

### **1: Einzelfund**

**2: 2 –5 Fundorte, bzw. 1 Fundort mit 2 – 5 Exemplaren**

**3: 6 – 20 Fundorte, bzw. 1 Fundort mit 6 – 20Exemplaren**

### **4: 21 - 100 Fundorte, bzw. 1 Fundort mit über 20 Tieren**

### **5: > 100 Fundorte, bzw. 1 Fundort mit über 100 Tieren**

Die Größenklasse wird in eine haneg-Formatvorlage im ArcView für jedes bearbeitete Raster eingegeben.

Für die ¼-km<sup>2</sup>-Rasterkarten werden keine Anzahlen berücksichtigt, sondern es erfolgt nur eine Präsenz/Absenzdarstellung. Diese wird in eine haneg-Formatvorlage im ArcView für jedes bearbeitete Raster eingegeben.

Für die Detailkarte erfolgt eine Darstellung aller potentiell als Lebensraum geeigneten Habitate im Gebiet (Flächenthema). Vorkommen werden in ein Punktthema in eine haneg-Formatvorlage mit absoluten Zahlen eingegeben.

# **LAUFKÄFER**

**Laufkäfer des Grünlandes (***Agonum dolens***,** *Blethisa multipunctata***,** *Pterostichus gracilis***,** *Anthracus consputus***) und Laufkäfer der Ufer (***Bembidion bipunctatum***,** *Bembidion fumigatum***,** *Bembidion octomaculatum, Omophron limbatum***,** *Bembidion dentellum* **(nur Wümme),** *Bembidion lunatum* **(nur Fließgewässerufer im Niedervieland))**

### **Art der Untersuchung**

Die Erfassung dieser Zielarten erfolgt ausschließlich an Probestellen.

### **Untersuchungsgebiete**

Bremen Nord (in Vorbereitung), Werderland (je 4 Probestellen in 5 Probegebieten), Blockland (je 4 Probestellen in 6 Probegebieten), Untere Wümme (in Vorbereitung), Hollerland (4 Probestellen in einem Probegebiet), Borgfelder Wümmewiesen (4 Probestellen in Probegebiet BW-2; je 5 Probestellen in Probegebiet BW-1 und BW-3 (je eine Uferprobestelle am Wümmeufer)), Oberneulander Wümmewiesen (4 Probestellen in einem Probegebiet), Südliche Wesermarsch (in Vorbereitung), Südliche Ochtumniederung Teil B (ist ein Probegebiet mit 4 Probestellen), Brokhuchting (ist ein Probegebiet mit 7 Probestellen), Niedervieland (4 Probegebiete mit 15 Probestellen), Bremerhaven (in Vorbereitung)

### **Erfassungsmethodik und –zeitraum**

Methodik: Handfänge (jeweils ca. 30 Minuten je Probestelle suchen); möglichst nicht bei Regen; in überstauten/überschwemmten Flächen möglichst nah an der Uferzone fangen, auch durch Untertauchen von Streu und Vegetation

Anzahl und Zeitpunkt der Erfassungstermine: **Grünlandstandorte**: 2 Termine (1. Mai und 2. Maihälfte); **Uferstandorte**: 3 Termine (1. Mai und 2. Maihälfte und 1. Augusthälfte)

### **Auswertung und Darstellung**

### **Karten**

Erstellung einer Karte mit der Lage der Probestellen (Punktthema im ArcView) (einmalig anzulegen).

### **Tabellen**

Tabellen werden für die Ergebnisdarstellung an den Probestellen benutzt. Sie enthalten die Probestellennummer, das Untersuchungsjahr und die Summe aller der registrierten Tiere (absolute Zahlen) und sollen über die Jahre fortgeführt werden. Hinweise auf Fortpflanzung (weiche Tiere) mit aufschreiben.

#### *Carabus monilis*

# **Art der Untersuchung**

Die Erfassung von *Carabus monilis* erfolgt flächendeckend für ganz Bremen in allen geeigneten Biotopen (Bewohner offener Flächen (Grünland, Ufer, niedrigwüchsige Röhrichte) mit sehr breitem Habitatspektrum).

# **Untersuchungsgebiete**

Niedervieland (Vorder-Hinterwerder), südliche Weseraue, Flughafengelände ist nicht zugänglich

# **Erfassungsmethodik und –zeitraum**

Methodik: Handfänge (unter Holz und Steinen)

Anzahl und Zeitpunkt der Erfassungstermine: 2 Termine (1. Mai und 2. Maihälfte) (teilweise auch 1. Junihälfte ergiebig)

#### **Auswertung und Darstellung**

In einem Flächenthema im ArcView (haneg-Formatvorlage) werden alle potentiell als Lebensraum geeigneten Habitate abgegrenzt. Nachweise der Art werden mit Angaben zur Anzahl der gefundenen Käfer in ein Punktthema eingetragen.

#### *Bembidion argenteolum*

#### **Art der Untersuchung**

Die Erfassung von *Bembidion argenteolum* erfolgt flächendeckend für ganz Bremen in allen geeigneten Biotopen (offene Sandufer).

#### **Untersuchungsgebiete**

Weserufer bei Hemelingen/Mahndorf

#### **Erfassungsmethodik und –zeitraum**

Methodik: Handfänge

Anzahl und Zeitpunkt der Erfassungstermine: 2 Termine (1. Mai und 2. Maihälfte)

#### **Auswertung und Darstellung**

#### **Karten**

In einem Flächenthema im ArcView (haneg-Formatvorlage) werden alle untersuchten Fließgewässeruferabschnitte eingetragen (einmalig anzulegen). Nachweise der Art werden mit Angaben zur Anzahl der gefundenen Käfer in ein Punktthema eingetragen.

#### *Abax parallelus*

#### **Art der Untersuchung**

Die Erfassung von *Abax parallelus* erfolgt flächendeckend für ganz Bremen in allen geeigneten Biotopen (große und alte Wälder mit feuchten, lehmigen Böden).

#### **Untersuchungsgebiete**

Bremen Nord (Parkanlagen und alte Waldstrukturen)

#### **Erfassungsmethodik und –zeitraum**

Methodik: Handfänge (unter Holz, Steinen, Rinde)

Anzahl und Zeitpunkt der Erfassungstermine: 1 Termin genügt (1. und 2. Maihälfte sowie 1. Junihälfte)

#### **Auswertung und Darstellung**

#### **Karten**

In einem Flächenthema im ArcView (haneg-Formatvorlage) werden alle untersuchten Standorte abgegrenzt (einmalig anzulegen). Nachweise der Art werden mit Angaben zur Anzahl der gefundenen Käfer in ein Punktthema eingetragen.

#### *Amara quenseli*

#### **Art der Untersuchung**

Die Erfassung von *Amara quenseli* erfolgt flächendeckend für ganz Bremen in allen geeigneten Biotopen (Offenboden Sandbiotope).

#### **Untersuchungsgebiete**

Bremen Nord, Werderland, Niedervieland

#### **Erfassungsmethodik und –zeitraum**

Methodik: Handfänge

Anzahl und Zeitpunkt der Erfassungstermine: 2 Termine (1. Augusthälfte und 2. Augusthälfte oder 1. Septemberhälfte); die Art kann aber auch im Winter erfasst werden

#### **Auswertung und Darstellung**

In einem Flächenthema im ArcView (haneg-Formatvorlage) werden alle potentiell als Lebensraum geeigneten Habitate abgegrenzt. Nachweise der Art werden mit Angaben zur Anzahl der gefundenen Käfer in ein Punktthema eingetragen.

# **SONSTIGE WIRBELLOSE**

#### **Schwanenblumenrüssler (***Bagous nodulosus***)**

#### **Art der Untersuchung**

Diese Zielart wird ausschließlich flächendeckend über eine Rasterkartierung (¼-km<sup>2</sup>) erfasst.

### **Untersuchungsgebiete**

Niedervieland, Werderland, Hollerland

#### **Erfassungsmethodik und –zeitraum**

Methodik: Die Art sitzt i.d.R. an großen Schwanenblumenbeständen (ab ca. 40 Blüten). Diese müssen nach adulten Käfern oder Fraßspuren an Stängeln und Blättern abgesucht werden. *Bagous nodulosus* ist die einzige Rüsselkäferart auf Schwanenblume. Die Bestimmung erfolgt im Gelände. Die Anzahl der gefundenen Käfer wird notiert bzw. anhand der Fraßspuren abgeschätzt (auf einer Schwanenblume frisst ein Rüssler).

Anzahl und Zeitpunkt der Erfassungstermine: In der Regel genügt ein Termin (1. Julihälfte)

#### **Auswertung und Darstellung**

#### **Karten**

Für die Erstellung der km<sup>2</sup>-Rasterkarten werden die absoluten Anzahlen aus dem Gelände in folgende Größenklassen übertragen:

#### **1: Einzelfund**

**2: 2 –5 Fundorte bzw. 1 Fundort mit 2 – 5 Exemplaren**

#### **3: 6 – 10 Fundorte bzw. 1 Fundort mit 6 – 10 Exemplaren**

#### **4: >10 Fundorte bzw. 1 Fundort mit über 10 Tieren**

Die Größenklassen werden in eine haneg-Formatvorlage im ArcView für jedes bearbeitete Raster eingegeben.

Für die ¼-km<sup>2</sup>-Rasterkarten werden keine Anzahlen berücksichtigt, sondern es erfolgt nur eine Präsenz / Absenzdarstellung. Diese wird in eine haneg-Formatvorlage im ArcView für jedes bearbeitete Raster eingegeben.

Für die Detailkarte erfolgt eine Abgrenzung aller Grabenabschnitte mit Nachweisen der Art (Flächenthema). In die Attributtabelle wird je Grabenbereich die Anzahl gefundener Käfer eingetragen.

**Großer und Kleiner Kolbenwasserkäfer (***Hydrophilus piceus***,** *Hydrochara caraboides),* **Stabwanze (***Ranatra linearis),* **Gelber Rückenschwimmer** *(Notonecta lutea)***, Spitze Sumpfdeckelschnecke (***Viviparus contectus***)**

### **Art der Untersuchung**

Die Erfassung dieser vier Zielarten erfolgt ausschließlich an Probestellen. Vor allem im Blockland und im Hollerland sollte bei der Erfassung auch auf den Schwimmkäfer *Graphoderus bilineatus* geachtet werden. Ein Vorkommen dieser FFH-Art ist aus dem Hollerland bekannt.

### **Untersuchungsgebiete**

**Probestellen in Probegebieten**: Bremen Nord (in Vorbereitung), Werderland (je 4 Probestellen in 5 Probegebieten), Blockland (je 4 Probestellen in 6 Probegebieten), Hollerland (4 Probestellen in einem Probegebiet), Borgfelder Wümmewiesen (je 4 Probestellen in 3 Probegebieten), Oberneulander Wümmewiesen (4 Probestellen in einem Probegebiet), Südliche Ochtumniederung Teil A (1 Probestelle in einem Probegebiet), Südliche Ochtumniederung Teil B (ist ein Probegebiet mit 4 Probestellen), Brokhuchting (ist ein Probegebiet mit 7 Probestellen), Niedervieland (4 Probegebiete mit 8 Probestellen), Bremerhaven (in Vorbereitung)

### **Erfassungsmethodik und -zeitraum**

Methodik: Käscherfänge (jeweils 10 Minuten je Probestelle suchen/käschern) (empfohlener Käscherdurchmesser 30- 35 cm; Anregung zur Standardisierung der Durchmesser von H. Klugkist)

Anzahl und Zeitpunkt der Erfassungstermine: 3 Termine (1. oder 2. Märzhälfte, 2. Juli oder 1. Augusthälfte sowie 2. Oktoberhälfte)

*Hydrophilus piceus*: ganzjährig sind Imagines zu finden, große Larven ab Anfang August; auf Verwechslung mit der viel selteneren Art *H*. *aterrimus* achten (derzeit keine aktuellen Nachweise in Bremen)

*Hydrochara caraboides*: ganzjährig sind Imagines zu finden, häufig in vegetationsreichen Flachwasserbereichen

*Ranatra linearis*: gut im Sommer zu erfassen – allerdings in dichter Vegetation leicht zu übersehen!

*Notonecta lutea*: ist in der gesamten Vegetationszeit zu erfassen; die Unterscheidung von der verwandten Art *N*. *reutteri* ist nicht einfach – diese Art ist aber noch viel seltener; beide Arten zeichnen sich durch den völlig gelben Rücken aus (Verwechslungsgefahr mit frisch geschlüpften *Notonecta glauca*)

# **Auswertung und Darstellung**

# **Karten**

Erstellung einer Karte mit der Lage der Probestellen (Punktthema im ArcView) (einmalig anzulegen).

#### **Tabellen**

Tabellen werden für die Ergebnisdarstellung an den Probestellen benutzt. Sie enthalten die Probestellennummer, das Untersuchungsjahr und die Summe aller registrierten Tiere (absolute Zahlen) und sollen über die Jahre fortgeführt werden.

#### *Graphoderus bilineatus* **(FFH-Art, keine Zielart)**

### **Art der Untersuchung**

Die Erfassung von *Graphoderus bilineatus* erfolgt flächendeckend für ganz Bremen an allen bekannten Fundstellen.

#### **Untersuchungsgebiete**

Hollerland

### **Erfassungsmethodik und -zeitraum**

Methodik: Nachweis mit Hilfe von Käscher- und Reusenfängen an den bekannten Fundstellen im Hollerland (der Einsatz von Reusenfängen ist sinnvoll, da es sich im Hollerland um eine der wenigen großen Populationen in der atlantischen Region handelt (alle 2 Jahre) (letzte Untersuchung 2001/2002))

Erfassungstermine und –zeitraum: 2 Termine von Ende April bis Anfang Juni und 2 Termine von Ende August bis Anfang Oktober

#### **Auswertung und Darstellung**

Sollte in Anlehnung an die bisher vorliegende Auswertung erfolgen.

#### *Trichius zonatus***,** *Colydium filiforme***,** *Osmoderma eremita* **(FFH-Art),** *Sinodendron cylindricum*

#### **Art der Untersuchung**

Diese Zielarten werden überwiegend landesweit erfasst. Nur im Werderland und Niedervieland wird die Erfassung großtenteils über die Teilgebietskartierungen abgedeckt.

#### **Untersuchungsgebiete**

*Trichius zonatus*: Insbesondere im Freihafen, in Findorf und im Niedervieland (in der Umgebung von Gehölzen)

*Colydium filiforme*: Vor allem in Oberneuland und in Osterholz

*Osmoderma eremita*: Vor allem in Oberneuland, aber auch im Bürgerpark, Stadtwald, Riensberger Friehof, Löh und Wätjens Park

*Sinodendron cylindricum*: In allen Parks und Wäldern in Bremen Nord sowie in Krietes Holz

#### **Erfassungsmethodik und -zeitraum**

*Trichius zonatus*: Suche nach Käfern im Juni/Juli bei sonnigem Wetter auf Doldenblüten

*Colydium filiforme*: Suche im Juni/Juli durch Anleuchten der Brutbäume

*Osmoderma eremita*: Suche nach Larven, Larvenhäuten und Käferresten und Nachweis durch Geruch

*Sinodendron cylindricum*: von Mai bis Juli Absuchen des Entwicklungsholzes an warmen Tagen; im Winter Suche im Holz, wo die Tiere und oft auch Käferreste zu finden sind

#### **Auswertung und Darstellung**

**Karten**

Für die Erstellung der km<sup>2</sup> und ¼-km<sup>2</sup>-Rasterkarten wird nur eine Präsenz/Absenzdarstellung vorgenommen. Diese Information wird in eine haneg-Formatvorlage im ArcView für jedes bearbeitete Raster bzw. ¼-Raster eingegeben.

# **3 LITERATUR**

- BURDORF, K., HECKENROTH, H. & P. SÜDBECK (1997): Quantitative Kriterien zur Bewertung von Gastvogellebensräumen in Niedersachsen. Vogelkdl. Ber. Nieders. 29 (1): 113-125.
- HANDKE, K. & F. HELLBERG (2001): Programm zur Erfassung der Arten- und Lebensgemeinschaften in Bremen. Entwicklung eines Zielartenkonzeptes für Bremen als Grundlage für eine Bewertung und ein Grundmonitoring im Naturschutz und Konzept für ein Grundmonitoring im Bremer Naturschutz. Gutachten i.A. des Senators für Bau und Umwelt, Abteilung Naturschutz.
- HANDKE, K. & A. TESCH (2004): Integriertes Erfassungsprogramm (IEP) 2004. Grundlagen und Vorschläge zur Optimierung und Ergänzung geplanter faunistischer und vegetationskundlicher Kartierungen unter besonderer Berücksichtigung der Anforderungen eines landesweiten Grundmonitorings und der FFH-Richtlinie (Kurzbericht mit Anlagen i.A. haneg und SBUV.
- HOCHKIRCH, A. (2001): Zum Bestand von Moorfrosch (*Rana arvalis*) und Grasfrosch (*Rana temporaria*) im NSG "Westliches Hollerland (Leher Feld)". Abh. Naturwiss. Verein Bremen 45/1: 99-109.
- SÜDBECK, P., ANDRETZKE, H., FISCHER, S., GEDEON, K., SCHIKORE, T., SCHRÖDER, K. & C. SUDFELDT (2005): Methodenstandards zur Erfassung der Brutvögel Deutschlands. Radolfzell, 792 S.

# **TEIL B FAUNA Karten**

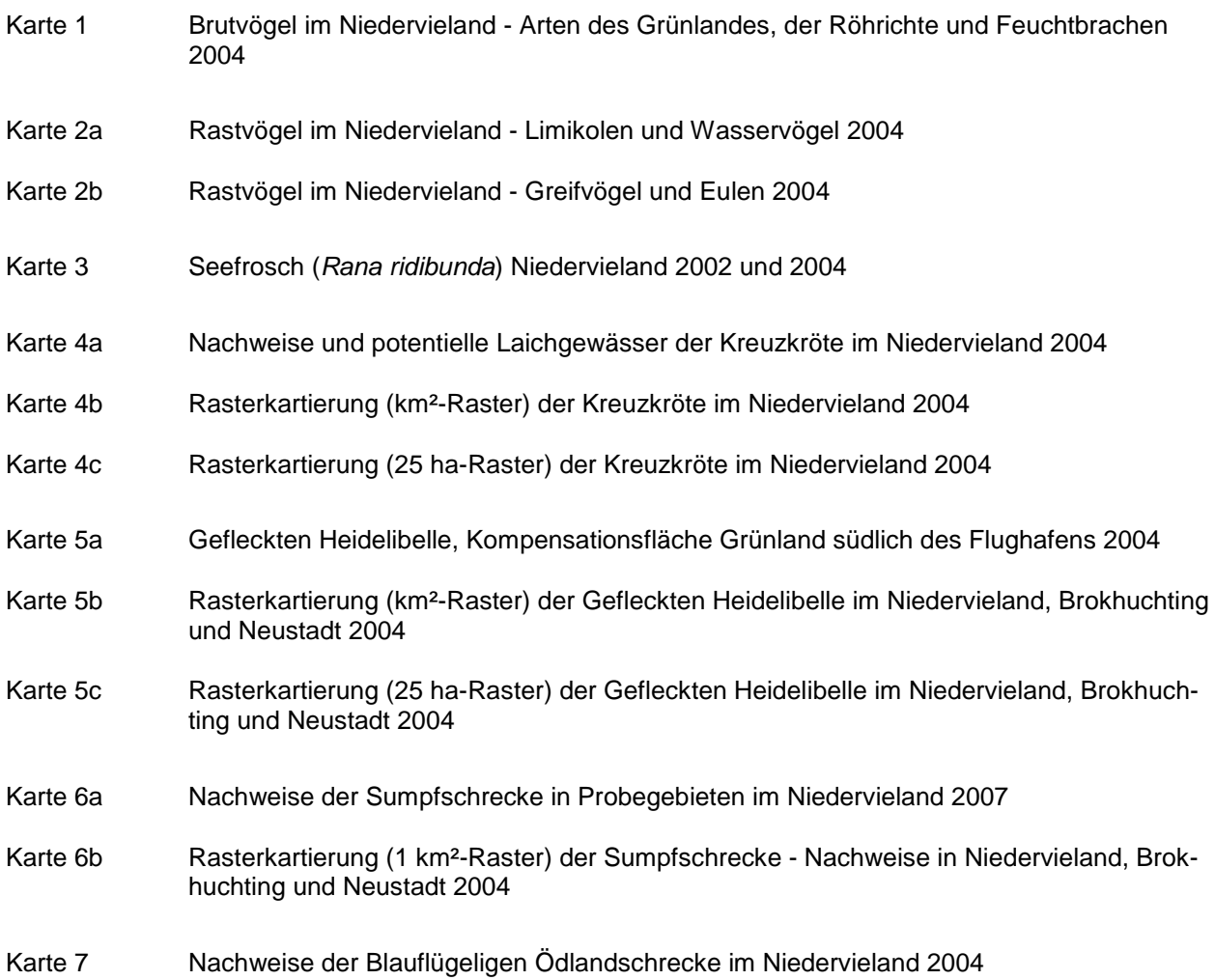